- dodana możliwość wyboru rodzaju raportu jaki pojawia się w oknie "Informacje" po wskazaniu działki

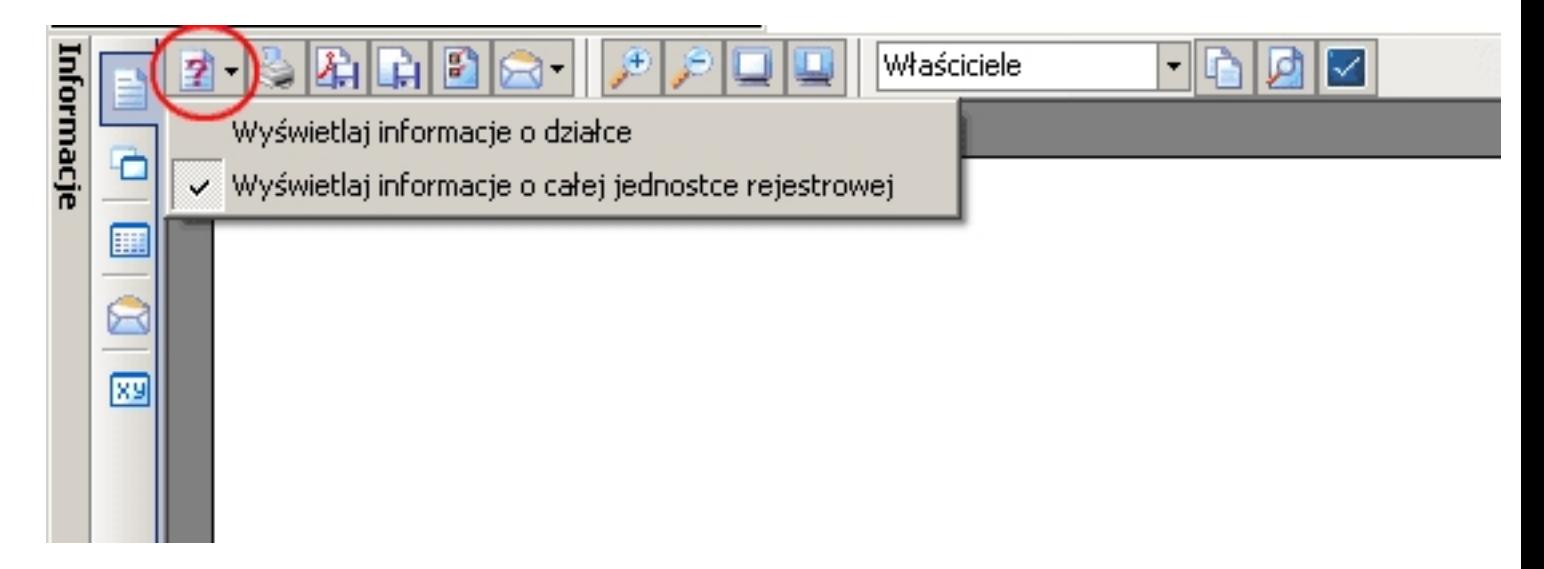

 - dodana możliwość wykonywania pomiarów na mapie "nie zaczepionych" o punkty geodezyjne - pomiary takie umożliwiają wyliczenie odległości i powierzchni ograniczonej dowolnymi punktami wskazanymi kliknięciem myszki. Włączenie tego trybu następuje po kliknięciu na ikonkę

(tryb jest domyślnie włączony)

## **Aktualizacja 27-04-2010**

Wtorek, 27 Kwiecień 2010 10:52

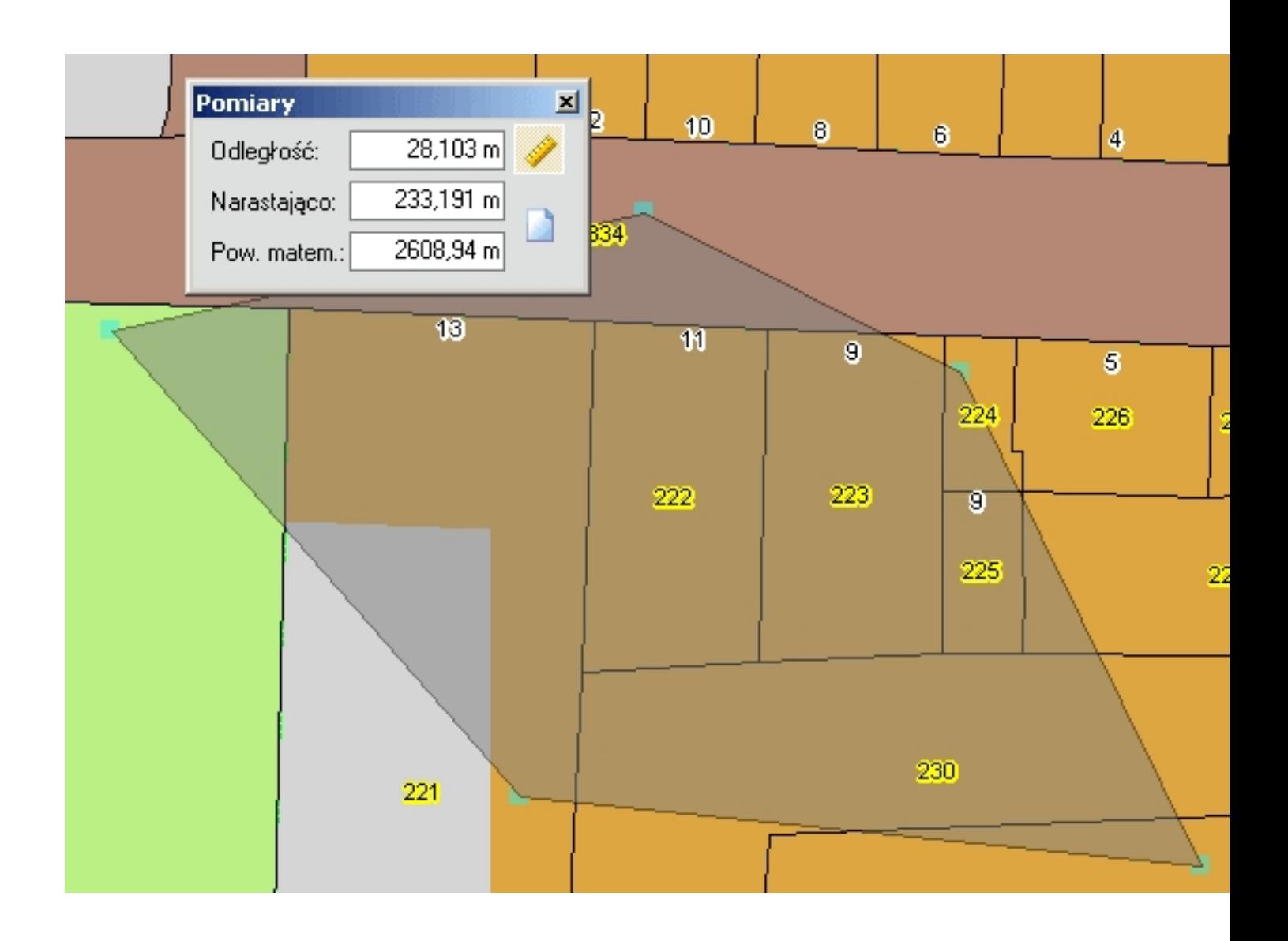